# **Office 365**

#### **Can I use my own domain for my Office365?**

## **Table of Contents**

- Explanation
- Configure your own domain

#### **Explanation**

For Office365 you can use any domain, regardless of where it is registered. You only need access to the DNS zone of the domain, because you have to make settings there.

## **Configure your own domain**

Please log in to the admin panel of Office365 to configure your domain: Home / Office 365 / Contract 1958541 / Users

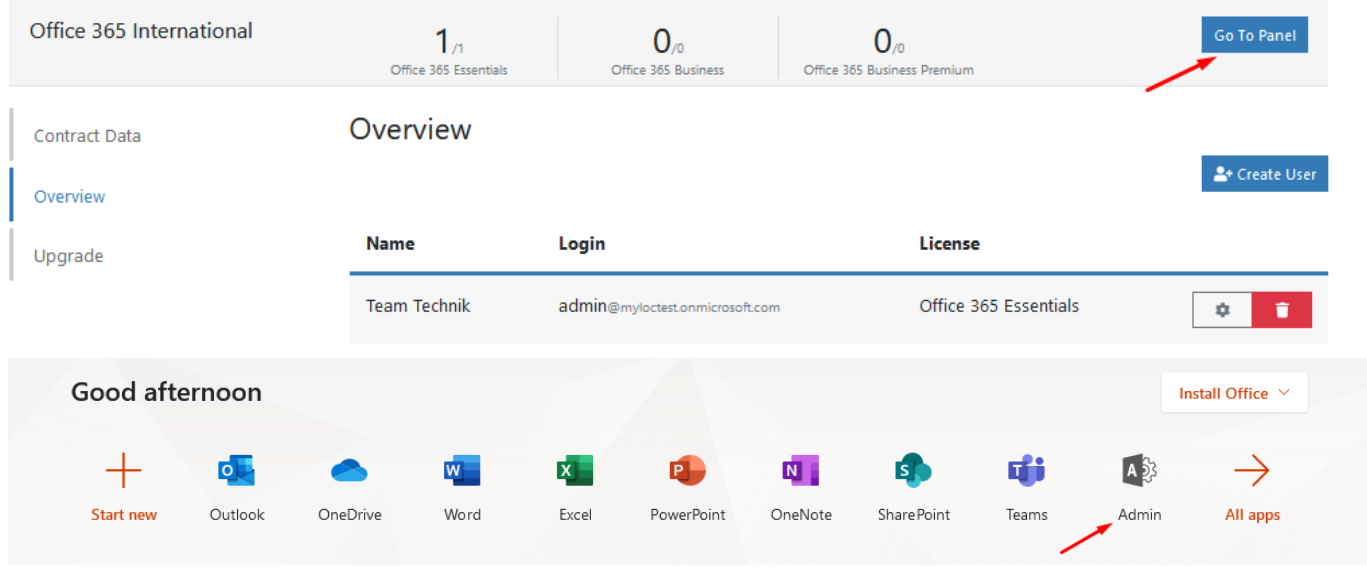

Then navigate on the left side to "Show all" -> "Setup" -> "Domains":

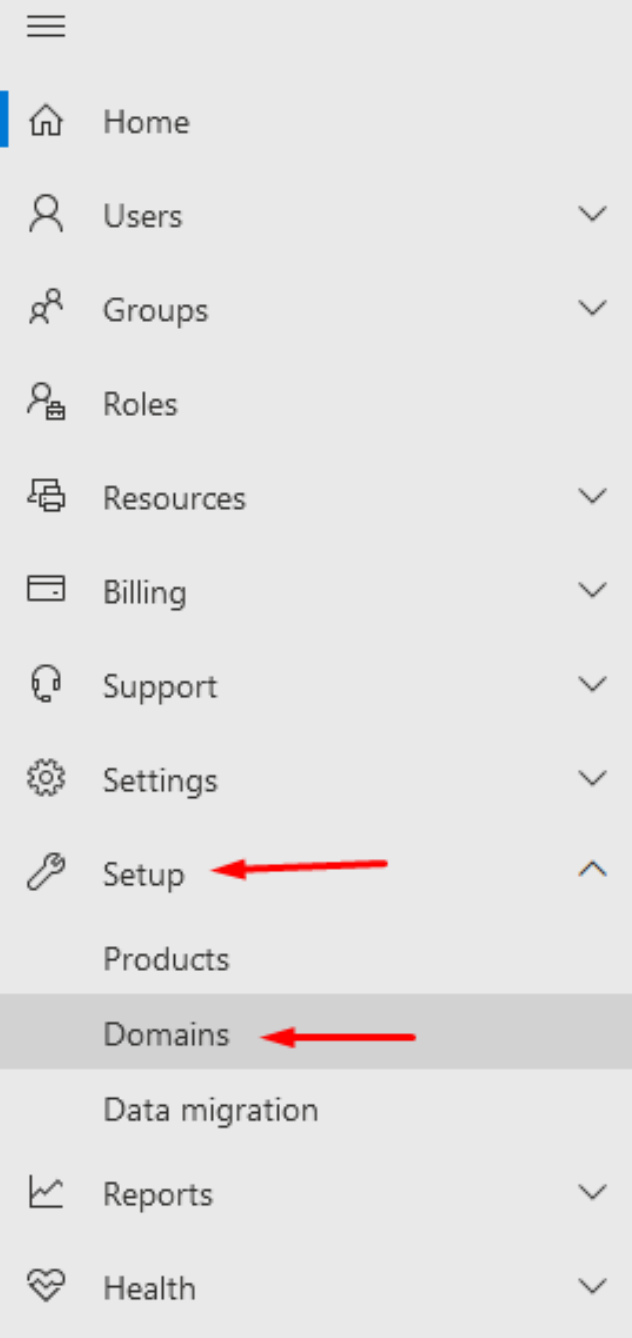

Now click on "Add domain" and follow the instructions listed there.<br>myloc managed it ag

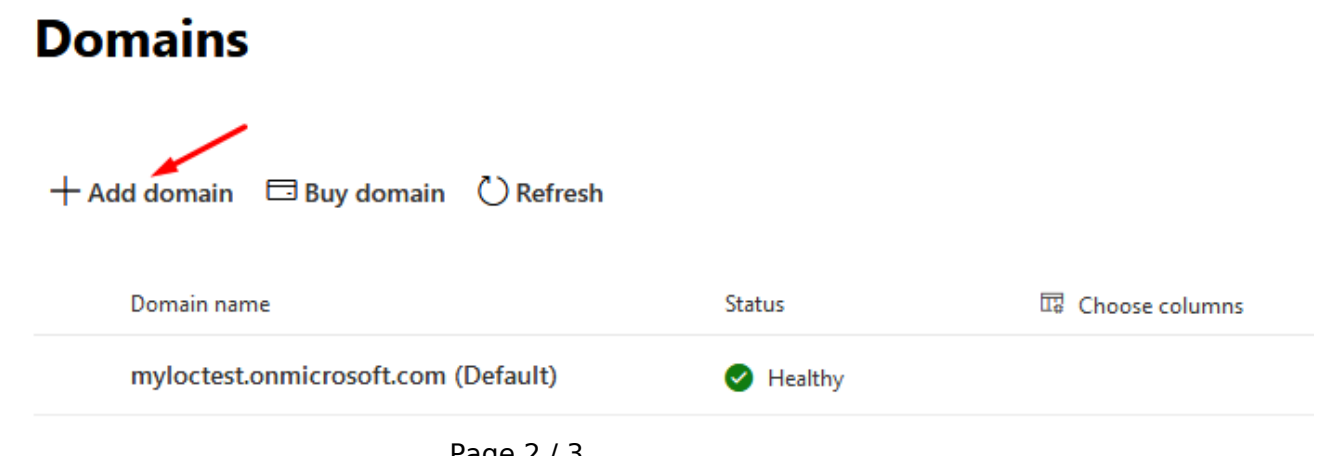

Page 2 / 3 **© 2024 myLoc managed IT <faq@myloc.de> | 09.05.2024 02:43** [URL: https://faq.myloc.de/index.php?action=faq&cat=11&id=312&artlang=en](https://faq.myloc.de/index.php?action=faq&cat=11&id=312&artlang=en)

# **Office 365**

Unique solution ID: #1408 Author: Bettina Brauer Last update: 2021-07-08 14:23

> Page 3 / 3 **© 2024 myLoc managed IT <faq@myloc.de> | 09.05.2024 02:43** [URL: https://faq.myloc.de/index.php?action=faq&cat=11&id=312&artlang=en](https://faq.myloc.de/index.php?action=faq&cat=11&id=312&artlang=en)